les escemples du cours Corrig

### Capacité 1 Modéliser une situation par une suite

Une balle en caoutchouc est lâchée sans vitesse initiale d'une hauteur de 2 mètres au-dessus du sol. Le choc n'étant pas parfaitement élastique, la balle rebondit jusqu'à une hauteur de 1,60 mètre et continue à rebondir, en atteignant après chaque rebond une hauteur égale au  $\frac{4}{5}$  de la hauteur du rebond précédent.

On modélise les hauteurs atteintes par la balle par une suite  $(h_n)$  où pour tout entier naturel n,  $h_n$  est la hauteur, exprimée en mètres, atteinte par la balle au n-ième rebond. On a alors  $h_0 = 2$ .

- ı. **a.** Calculer  $h_1$  et  $h_2$ .
	- **b.** Pour tout entier naturel *n*, exprimer  $h_{n+1}$  en fonction de  $h_n$ .
	- c. En déduire la nature de la suite  $(h_n)$ . Préciser ses caractéristiques.
	- **d.** Déterminer le sens de variation de la suite  $(h_n)$ .
- 2. Déterminer le nombre minimal N de rebonds à partir duquel la hauteur atteinte par la balle est inférieure à 20 cm. Expliquer la démarche employée.

 $k_{1}$  = 1,6  $=1,28$  $b$  let  $m \in$ ma ar de Auite gémétri

d) la suite (hn) est géométrique de raison<br>4 50 danc elle est mondime.<br>De plus ho > hr, donc (kn) est 2) Paux délieveriner le plus petit entier sait le tableau de vuleurs de la **SEQUENCES** Sequences Table Graph Set the interval 0.65536 6 0.524288 7 0.4194304 R 0.3355443 9 0.2684355 10 0.2147484 11 0.1717987  $12$ 0.137439 13 0.1099512 soit un algorithme de œuil progrem https://workshop.numworks.com/python/frederic-junier/chapitre1\_capacite1

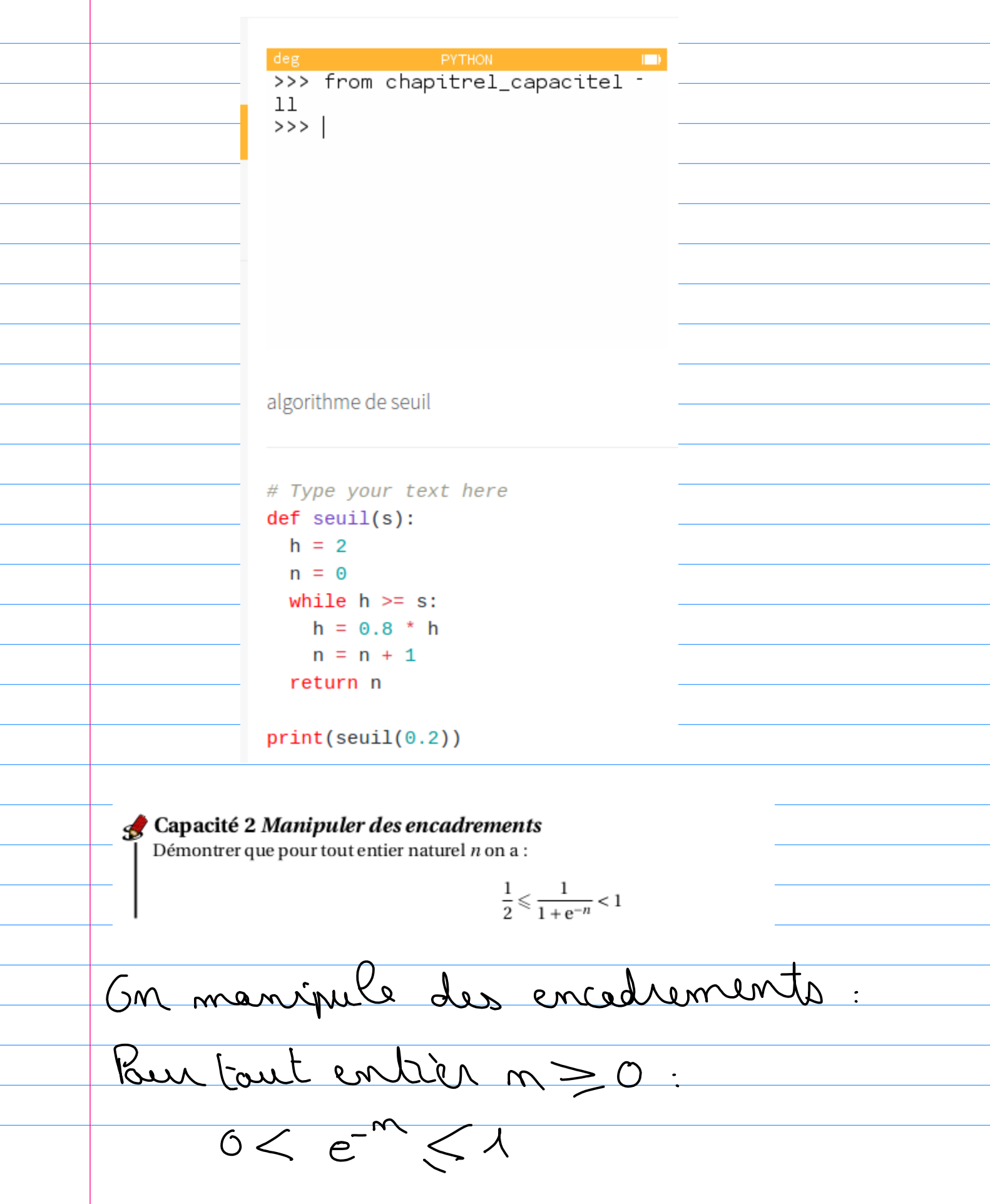

danc 1 < 1 + e - "< 2  $char \left(\frac{1}{1}\right) \frac{1}{1+\epsilon^{-n}} \geq \frac{1}{1}$ Une autre méthode est d'applique D'une part :  $1 - \frac{1}{1 + e^{-m}} = \frac{1 + e^{-1} - e^{-m}}{1 + e^{-1} - e^{-m}}$ On  $e^{-m}$  so donc  $1-\frac{1}{1+e^{-n}} > 0$ den  $\frac{1}{1+e^{-n}}<1$ Dantre part:  $\frac{1}{1+e^{-n}} - \frac{1}{2} = \frac{2-1-e^{n}}{2(1+e^{-n})}$  $= \frac{1}{2(1+e^{-n})}$ On m = 0 dans  $e^{n} \le 1$ et donc  $\frac{1}{1+e^{-n}}-\frac{1}{2}\geq0$ 

et clenc Capacité 3 Utiliser la méthode du signe de la différence 1. Soit  $(u_n)$  la suite définie pour tout entier  $n \ge 0$  par  $u_0 = 99$  et  $u_{n+1} = u_n - n^2 + 2n + 8$ . Étudier le signe de  $u_{n+1} - u_n$  et en déduire l'étude des variations de la suite  $(u_n)$ . **2.** Soit la suite  $(u_n)$  définie pour tout entier naturel *n* par  $u_n = \sqrt{n}$ . **a.** Démontrer que pour tout entier naturel *n*, on a  $u_{n+1} - u_n = \frac{1}{\sqrt{n+1} + \sqrt{n}}$ . En déduire le sens de variation de la suite  $(u_n)$ . **b.** En déduire que pour tout entier naturel  $n \ge 4$ , on a  $0 \le u_{n+1} - u_n \le \frac{1}{2}$ . 1) Pau (cont entier n=0:  $\mu_{m+1} - \mu_{m} = -m^2 + 2m + 8$ On étudie le signe du trinôme - n^ +2m+8 D'Ibrel on détermine ses racines.  $\triangle = 10 - 4ac = 2^{2} - 4 \times (-1) \times 8 = 36$ 0 danc 2 racines distinctes.  $x_{12}-b-\sqrt{6}=-2-6-4$  at  $x_{2}x_{1}=\frac{c}{a}$ <br>  $20 - 2$  at  $x_{2}x_{1}=\frac{c}{a}$ 

Eppuite en applique le régle du signe  $M_{\odot}$  0 4 4  $\begin{array}{ccc} -\frac{2}{10} & +\frac{2}{10} & +\frac{1}{10} & -\frac{1}{10} & -\frac{1}{10} & -\frac{1}{10} & -\frac{1}{10} & -\frac{1}{10} & \frac{1}{10} & \frac{1}{10} & \frac{1}{10} & \frac{1}{10} & \frac{1}{10} & \frac{1}{10} & \frac{1}{10} & \frac{1}{10} & \frac{1}{10} & \frac{1}{10} & \frac{1}{10} & \frac{1}{10} & \frac{1}{10} & \frac{1}{10} & \frac{1}{10$ On en déduit que : p pour tout  $m \in [[0;1]]$ ,  $\mu_{n+1} - \mu_n \ge 6$ dans (MA) croissante entre les rengs v et 4 · sinon pour tout n34, Mn+r Mn < 0 2) Pour tout entiern = 0, on pase:  $\frac{M_{n+1}-M_{n}}{M}=\underbrace{\sqrt{m+1}-\bigcup_{m}}_{m}\times \bigl(\sqrt{m+1}+\sqrt{m}\bigr)$ on a multiplée numérateur et déponrindem

par l'expression conjuguée du numéroteur<br>car on veut "chasser" les racinez du On a donc en développent le numération  $\frac{2}{n+1}$   $\frac{2}{n+1}$   $\frac{2}{n+1}$   $\frac{2}{n+1}$   $\frac{2}{n+1}$   $\frac{2}{n+1}$ Pour tout entier n 20, mg dans 1<br>Untit Vm DD<br>et dans 1 mts - 11 DD<br>Cla suite (Mm) est dans strictement

b) Pour faut entier n34, on a.  $\frac{\sqrt{n}}{n+1}=\frac{\sqrt{4}}{4+1}$ parciaissance de la fonction On en déduit que :  $\sqrt{n+\sqrt{n+1}} \geq 2+\sqrt{5}$  $\frac{1}{\sqrt{n}+\sqrt{n+1}} \leq \frac{1}{2+\sqrt{5}}$ insi pour tout entier n34, on u.  $0<\frac{1}{\sqrt{m+n}+\sqrt{m}}<\frac{1}{2}$ 

Capacité 4 Comparer avec les fonctions de référence **1.** Soit q un réel tel que  $1 < q$ . Comparer  $1 - \frac{1}{q}$ ,  $\left(1 - \frac{1}{q}\right)^2$  et  $\left(1 - \frac{1}{q}\right)^3$ . 2. Soit un entier  $n \ge 1$ , comparer  $e^{-(1+\frac{1}{n})}$  et  $e^{-\sqrt{1+\frac{1}{n}}}$ . 1) Soit que reel cel que 14 On a donc <u>a a d</u> De plus -1 LO denc Ainsi on a: 0  $\frac{21-1}{9}<$ Con applique l'échelle de comparaison Auvisances  $0<\left(\lambda-\frac{1}{q}\right)<\left(\lambda-\frac{1}{q}\right)$ Clait un entier n = 1 On a donc  $2-\frac{1}{\sqrt{1-\frac{1}{1-\frac{1}{1$ 1) avec l'échelle de communion des

mosan (er  $-\sqrt{4+\frac{1}{2}}$ mis par croissance de la fonction W sur ik symentie  $\sqrt{1+\frac{1}{2}}$ Capacité 5 Comparer membre à membre **1.** Démontrer que pour tout entier  $k \ge 1$ , on a  $\frac{1}{(k+1)^2} \le \frac{1}{k(k+1)}$ . **2.** Justifier que pour tout entier  $k \ge 1$ , on a :  $\frac{1}{k(k+1)} = \frac{1}{k} - \frac{1}{k+1}$ . **3.** À l'aide d'un argument de somme télescopique, en déduire que pour tout entier  $n \geq 1$ , on a :  $\sum_{k=1}^{n} \frac{1}{k(k+1)} = 1 - \frac{1}{n+1}$ **4.** En déduire que pour tout entier  $n \ge 1$ , on a  $0 < \sum_{k=1}^{n} \frac{1}{(k+1)^2} < 1$ . 1) Paux tant entrèr k = 1, on a:  $\&\leq k+1$ de plus le+1 >0 2<br>denc le(R+1) < (R+1)

et donc 1 R (k+1) =  $\frac{1}{(k+1)^2}$ 2) Pour tout entier RJ1  $\frac{1}{\sqrt{2(k+1)}}=\frac{1+k}{\sqrt{2(k+1)}}-\frac{1+k}{\sqrt{2(k+1)}}-\frac{1}{\sqrt{2(k+1)}}$  $\frac{1}{\sqrt{2(k+1)}} = \frac{1}{\sqrt{2}} - \frac{1}{\sqrt{2+1}}$ 3) Commentant entier n >'1 et court  $\frac{1}{\lambda (1+i)} = \frac{1}{4} \frac{1}{1+i}$  $R = 1$  $\frac{1}{2(2+1)}=\frac{1}{2}-\frac{1}{2+1}$  $k = 2$  $\frac{1}{\sqrt{2}}\frac{1}{\sqrt{2}}\frac{1}{\sqrt{2}}\frac{1}{\sqrt{2}}\frac{1}{\sqrt{2}}$  $\frac{\lambda}{(m-1) m} = \frac{\lambda}{m-1} - \frac{\lambda}{m}$  $k=n-1$  $\sqrt{\frac{1}{2}}$  $\frac{\lambda}{m(m+\lambda)} = \frac{\lambda}{m} \left( -\frac{\lambda}{m+\lambda} \right)$ 

Si en ajoute membre à membre<br>ces n églities, en obtient des Il rede.  $\frac{1}{1(1+1)} + \frac{1}{2(2+1)} + \frac{1}{n(n+1)} = \frac{1}{n+1}$ Somme des membres son Aim Hicolien Copique In peut conclure le Jolanis  $\sum_{k=1}^{J} \frac{1}{k(k+1)} = 1 - \frac{1}{n+1}$ 

4) Pour tout entier n 31, on a!  $\frac{1}{\sqrt{11}}$ alone  $\frac{1}{\sqrt{1-\frac{1}{n+1}}}<$ De plus si on applique 2 injga-<br>De té démondrée en 1) à tout  $\frac{1}{1(1+1)} \geq \frac{1}{(1+1)^2}$ ミス  $\frac{1}{2(2+1)}$   $\frac{1}{2(2+1)^2}$  $k=2$  $\frac{1}{2(kt)} = \frac{1}{(kt1)^2}$  $\frac{1}{\sqrt{1-\frac{1}{(n+1)^2}}}$  $\frac{1}{m(m+1)}$  $\sqrt{2}$ En orantant membre à membre<br>des isses alités de même sens, en  $x^2 + 1$ 

D'une part en a.  $\frac{1}{\sqrt{2\pi}\sqrt{2\sqrt{6}+1}}\leq \lambda-\frac{1}{\sqrt{11}}$ a D'autre part on a  $\frac{1}{(2+1)^{2}}\leq \frac{1}{12}$  et 1.1 < 1 Par transitivité de l'inégalité  $\sum_{k=1}^{3}\frac{1}{(kt)}\leq\sum_{k=1}^{3}\frac{1}{k(k+1)}\leq1-\frac{1}{nt}$ De plus une somme de nombres paritifs et positive, donc:  $0<\sum_{k=1}^{4}\frac{1}{(k+1)^2}<1$ 

### Capacité 6 Choisir une méthode adaptée pour étudier le sens de variation d'une suite

- **1.** Méthode 1 : Etudier le signe de  $u_{n+1} u_n$ 
	- **a.** Soit la suite  $(u_n)$  définie par  $u_0 = 5$  et pour tout entier  $n \in \mathbb{N}$ , par  $u_{n+1} = u_n(1 2u_n)$ .
		- **<sup>■</sup>** Étudier le signe de  $u_{n+1} u_n$  pour  $n \in \mathbb{N}$ .
		- Conclure sur le sens de variation de la suite  $(u_n)$ .
	- **b.** Reprendre le même plan d'étude pour étudier le sens de variation de la suite  $(w_n)$  définie pour tout entier  $n \in \mathbb{N}^*$  par  $w_n = 1 + \frac{1}{2} + \frac{1}{3} + \cdots + \frac{1}{n}$ .

**2.** Méthode 2 : Si  $(u_n)$  à termes strictement positifs, comparer  $\frac{u_{n+1}}{u_n}$  et 1

Soit la suite  $(u_n)$  définie par  $u_0 > 0$  et pour tout entier  $n \ge 0$ ,  $u_{n+1} = u_n e^{-n}$ . On admet que pour tout entier  $n \geq 0$ , on a  $u_n > 0$ .

- **■** Soit un entier  $n \ge 0$ , démontrer que  $\frac{u_{n+1}}{u_n} \le 1$ .
- En déduire le sens de variation de la suite  $(u_n)$ .

**3.** Méthode 3 : Si  $u_n = f(n)$ , étudier les variations de f sur [0; + $\infty$ [

Soit la suite  $(u_n)$  définie pour tout entier  $n \ge 0$ , par  $u_n = \frac{e^n}{e^{n} + 1}$ .

Soit f la fonction définie sur  $\mathbb R$  par  $f(x) = \frac{e^x}{e^x + 1}$ . On a pour tout entier  $n \ge 0$ ,  $u_n = f(n)$ .

**Example 1** Unit Justifier que f est dérivable sur  $\mathbb R$  et déterminer l'expression de  $f'(x)$ . ATTENTION, on peut dériver la fonction f mais pas la suite  $(u_n)$  car celle-ci n'est pas définie sur un intervalle!!!

**Example 15** En déduire le sens de variation de la fonction f sur R, puis le signe de  $u_{n+1} - u_n$  pour tout entier  $n \geqslant 0$  et le sens de variation de  $(u_n)$ .

1) Methode 1: Pour tout entier n E [N, on a!  $\mu_{\rm max} = \mu_{\rm max} = \mu_{\rm max} = \mu_{\rm max} = \mu_{\rm max} = 0.5$ on a u2 = den m+1 M La suite (un d'aut décoissance

b) Pau tout entier n = 1; on a:  $\frac{105}{100} = 1 + \frac{1}{2} + ... + \frac{1}{n}$ <br>
abon  $10 - 10 = 1 + \frac{1}{2} + ... + \frac{1}{n}$  $(1 + 1 + ... + 1)$  $\frac{d^{n}M}{dt^{n+1}}$   $\frac{d^{n-1}L}{dt^{n-1}}$   $\frac{d^{n-1}L}{dt^{n-1}}$   $\frac{d^{n-1}L}{dt^{n-1}}$   $\frac{d^{n-1}L}{dt^{n-1}}$   $\frac{d^{n-1}L}{dt^{n-1}}$ dans MJ\_ MJn = 1 Paur tout entrès n = 1 on a donc Wonte (10 m) est dans strictement

2) Soit (MM) la suite définie par. Paris tout n E IN, on a:  $\frac{M_{m+1}}{M_{m+1}} = e^{-1}$ an es den dé <1  $u = \frac{d^{2}u}{d} \left(\frac{1}{\sqrt{d}u} - \frac{1}{\sqrt{d}u}\right)$ De plus. Mr SO (admis se récurrence denne ormon (Montre Mon dans of  $M_{n+1}$  (  $M_{n}$ la suite (un) est donc décrevisante

3) Goit (un) la suite définie  $\frac{m}{\mu} = \frac{m}{\mu} = \frac{m}{\mu}$ avec  $\int d^{2}(\text{inve an})(\text{in}(x))=\frac{e^{x}}{e^{x}+1}$ 8-21 avec un et valiariter don f dénivable sur R  $u(x) = e^{x}$ <br>  $u'(x) = e^{x}$ <br>  $v'(x) = e^{x}$ Danie une farmule du caus. donc :  $f(x) = \frac{e^{x}(e^{x}+1)-e^{x}e^{x}}{(e^{x}+1)^{2}}$ 

den  $f'(u) = e^{x}$ Pau taut rèl 2 on c'esp et (241) = 0 donc f(x) 50<br>La fontion f est donc strictement La suite (Mg) definie pour lout  $entien m \geq c$  per  $m = f(m)$ est donc croisrante an l'ensem - ble des entiers netuels Al estinclus dans R.

## S Capacité 7 Démontrer qu'une suite est bornée

Soit  $(u_n)$  la suite définie pour tout entier  $n \ge 0$  par  $u_n =$  $3n + 2$  $\overline{n+2}$ 

1. On donne ci-contre la représentation graphique des premiers termes de la suite  $(u_n)$  dans un repère orthonormal.

Émettre une conjecture sur un minorant et un majorant possibles de la suite  $(u_n)$ .

2. Démontrer cette conjecture.

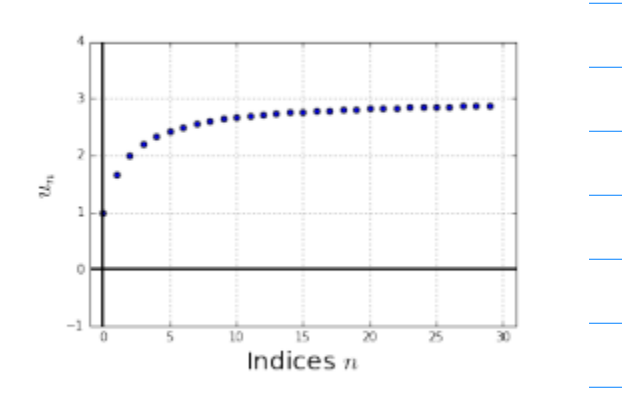

quement, en peut concelu  $\overline{\mathcal{A}}$  $\overline{\mathcal{M}}$ donc arre 1 est memorian  $\overline{Q}$ mazarent de la े<br>पे <u>ي </u> non  $mc$  $\rho$  $\overline{\mathcal{L}}$ dere  $\mathcal{F}% _{0}$ augn  $\Omega$  $Q_1$  $\overline{\mathcal{N}}$  $3nt2$  $m +$  $\mu_{\rm AA}$ lmt',  $\overline{\mathsf{M}^+}$  $\bigcap$ 

On a donc 3-4m DO  $\epsilon > m$  and the 3 est donc un majorant de (Mg) Dants part:  $\frac{\mu_{N}-1}{\mu+2}=\frac{3n+2}{n+2}=\frac{n+2}{n+2}=\frac{2n}{n+2}$ Gn a den Mn-130 et donc 14 un 1 est donc un mirorant de (un Remarque: Con peut dementier que (un) est croissante et donc mi-<br>que (un) est croissante et donc mi-

Capacité 8 Étudier une suite arithmétique On considère la suite  $(u_n)_{n\geq 1}$  des entiers impairs successifs :  $u_1 = 1, u_2 = 3, u_3 = 5, \ldots$ 1. Justifier que  $(u_n)_{n\geq 1}$ est une suite arithmétique. 2. Soit *n* un entier naturel positif, exprimer  $u_n$  en fonction de *n*. **3.** Démontrer que pour tout entier  $n \ge 1$ , on a  $\sum_{k=1}^{n} u_k = n^2$ . 1) Pour tout entier maturel m, on a'  $\mu_{\text{max}} = \mu_{\text{max}} + 2$ La suite des entrers impairs successifs 2) D'après une propriété du cours, pour  $\mu_{m}$  =  $\mu_{1} + (m-1) \times 2 = 1 + 2m - 2 = 2m - 1$ 3) D'après une proprièté du cours, pour tout  $\frac{1}{2}u_{k}u_{l} + ... + u_{m} = mx \frac{u_{l}+u_{m}}{2}$ donc  $\frac{n^2}{8-n} \times \frac{\lambda + 2n-1}{2} = m^2$ 

### Capacité 9 Étudier une suite géométrique

Soit  $(u_n)_{n\geq 1}$  la suite arithmétique des entiers impairs définie dans l'exemple 9. On définit la suite  $(v_n)_{n\geq 1}$  pour tout entier  $n \geq 1$  par  $v_n = e^{u_n}$ .

1. Justifier que la suite  $(v_n)_{n\geq 1}$  est géométrique.

2. Calculate a some 
$$
\sum_{k=1}^{30} v_k
$$
.

3. Soit un entier  $n \geqslant 1$ , exprimer en fonction de *n* le produit de termes consécutifs :

$$
\prod_{k=1}^{n} v_k = v_1 \times v_2 \times \dots \times v_{n-1} \times v_n
$$

Pour tout entier nelse  $\Delta$  $\overline{m}$  $\mathcal{N}$  $\sqrt{\alpha}$  $\mathfrak{S}$ N.  $\overline{\times}$ est dan gémétrique de  $e^2$ une proprièté du cours 60  $e^{60}$ 30 大  $\overline{\lambda}$  $\overline{D}$ 

 $\frac{m}{k}$   $\frac{m}{k}$  four tout entier n/1. le 1<sup>re</sup> Cartile (un) est arithmetique de cours  $\frac{m}{\sum_{k=A}^{n}u_{k}}=mx\frac{u_{x}+u_{m}}{2}-mx\frac{1+2m-1}{2}$ <br>  $\frac{m}{2}x_{k}=mx\frac{1+2m-1}{2}$ On en déduit que:  $\frac{1}{\sqrt{1}}\frac{1}{2}e^{-\frac{e^{2}}{1}}$ 

Capacité 10 Démontrer avec un raisonnement par récurrence 1. Soit la suite  $(u_n)$  définie par  $u_0 = 1$  et pour tout entier naturel *n* par  $u_{n+1} = 2u_n - 5$ . **a.** Démontrer par récurrence que la suite  $(u_n)$  est majorée par 5. **b.** Démontrer par récurrence que la suite  $(u_n)$  est décroissante. Page 10/12 https://frederic-junier.org/ Suites et raisonnement par récurrence SpéMaths c. Quelle propriété pourrait-on démontrer par récurrence pour répondre aux deux questions précédentes? **d.** Démontrer par récurrence que pour tout entier naturel *n*, on a  $u_n = 5 - 2^{n+2}$ . 2. Soit  $(v_n)$  la suite définie par  $v_0 = -1$  et pour tout entier naturel *n* par  $v_{n+1} = \sqrt{3v_n + 4}$ . **a.** Démontrer que la fonction  $f: x \mapsto \sqrt{3x+4}$  est croissante sur [0; + $\infty$ [. **b.** Démontrer par récurrence que pour tout entier  $n \geq 1$  on a  $0 \leq v_n \leq v_{n+1} \leq 4$ . **3.** Soit  $(u_n)$  une suite réelle telle que pour tout entier  $n \ge 0$  on ait  $u_{n+1} = u_n^3$ . **a.** Démontrer que si pour un entier  $n \ge 0$ , on a  $-1 \le u_n \le 1$  alors on a  $-1 \le u_{n+1} \le 1$ . **b.** Peut-on en déduire que pour tout entier  $n \ge 0$  on a  $-1 \le u_n \le 1$ ? 17 a 62 => fait en classe

1) c) Pour répondre aux deux questions a det b) Jo, le proprièté J d' fau tout entier n70, andéfinit la proprié  $S_{m}: M_{m} = 5 - 2^{m+2}$ trois par récurrence que 5 n est vraie entier n  $M_0 = 1$  el-  $5 - 2^{0+2} = 5 - 4 = 1$ Initialisation danc Mr= 5-2<sup>0+2</sup> danc Joseph vier

Héredite: Hypothèse de récuvience: Goit un enbier m/O  $\cos^2\alpha$  donc  $\mu_{m} = 5-2^{m+2}$ <br>donc  $2\mu_{m} - 5 = 2 \times (5-2^{m+2})-5$ danc 2 mm  $S = \frac{10-5}{20-5} - 2^{m+3}$ danc 2 mars =  $5 - 2^{m+3}$ denc 24 mi 5 = 5 - 2 mit 1+2 Corclusion: La propriète 5 n est initialitée 2) a) Poit P la fonction définire sur [0; tut Pare est de la forme u (m x+p) Sc n t [0; + 00] alors 3x+4 E [4; + 00] D'après le Kedierne de désiration d'une fondion<br>compare n - submert planisoire en 1ere  $f'(x) = 10$  m m (mset b)

avec u  $(\gamma) = \frac{1}{2\sqrt{\gamma}}$  m=3 et p=4<br>denc f cn = 3 x  $\frac{1}{2\sqrt{3x+4}}$ Paux Louel 21 E CO: tus ana:  $3x  $\frac{1}{2\sqrt{3}x^{2}L}$$ D'Ioit (15,7 le suite définie par:  $\begin{array}{c} \sqrt{v_{0}=-1} \\ \sqrt{v_{m}+1}=\sqrt{3n+1}-\sqrt{n} \end{array}$ Controns par récevernce que pour Individualien  $N_0 = -1$   $N_1 = \sqrt{-3+4} = 1$ <br>de  $N_2 = \sqrt{3x+4} = \sqrt{4}$ <br> $N_1 = \sqrt{4}$ <br> $N_2 = \sqrt{3x+4} = \sqrt{4}$ <br> $N_3 = \sqrt{4} \sqrt{4}$ <br> $N_4 = \sqrt{4} \sqrt{4}$ Hérédite Poit un entier n7 1 tel

On a danc  $0\leq \gamma_{m} \leq N_{m+1} \leq 4$ la fonction frot croissante sur [U;+be donc  $P(G) \le P(G_{n}) \le P(G_{n+1}) \le P(H)$  $c^{\frac{1}{100}}-a$  like  $\sqrt{4} \leq \frac{1}{100} \leq \frac{1}{100} \leq \frac{1}{100} \leq \frac{1}{100} \leq \frac{1}{100}$ Cest-à-dire 25 Nov +15 M+254 Gr 062 dem con a.  $0 \leq \sqrt{n}+1 \leq \sqrt{n}+2 \leq 4$ denc Sont est vieig et la proprièté est héréditaine Conclusion (Sur propriété 5 n est initia)<br>Révolutaire danc éle est maie par 3) => en cleves lundi 14/09

# Enercie 20 p. 26

**20** Soit  $(u_n)$  la suite définie par  $u_0 = 1$  et, pour tout entier naturel *n*,  $u_{n+1} = 2u_n - n + 1$ . Pour tout entier naturel *n*, on note  $P(n): \alpha u_n \geq n \infty$ .

- **1.** Montrer que  $P(0)$  est vraie.
- **2. a.** Soit  $p$  un entier naturel tel que  $P(p)$  est vraie.
- Écrire l'inégalité qu'on obtient.
- **b.** Écrire la propriété  $P(p + 1)$ .
- **c.** Montrer qu'on peut en déduire que  $P(p + 1)$  est vraie.
- **3.** Que peut-on en conclure ?

1)  $P(6):$   $M_0>0$ Gruo=1 danc mo = 0 danc P(0) visie 2) a) Soit punentier nabrel (el que P(p) et maie  $P(p) > 2$ cul:  $M_p \geq p$ b) P (P+1) s'écrét "Mp+1 = P+1" C) On a fait l'hypothèse de récuvence que  $M\rho > \rho$ 

Par relation de récuverne, ona: le MP>F on peut alois déduise que:  $249 - p + 1 \ge 2p - p + 1$  $c^{6}$  dire  $2\mu\rho-\rho+\gamma\geq \rho+\gamma$ C'est-à-dire llp+1 > P+1 On a démantre l'Résédité de la propriéte 3) En 1) on a démant de l'initialisation<br>de la proprièté Phipour n=0.<br>Le la proprièté PLN<br>la application de l'anime de récuvence

<u>Enerrice 39 pr. 28</u>

# Capacité 1, p. 13

Soit  $(u_n)$  la suite définie par  $u_0 = 6$  et pour tout entier naturel n :  $u_{n+1} = 2u_n - 5$ . Montrer par récurrence que, pour tout entier naturel  $n : u_n = 2^n + 5$ .

Pour tout entier naturel n, on définit la<br>proprécité:  $P_{(n)^2}$  "  $M_{n}=2+5$ " Démontrons par récuvernce que PM est marg Inetralisation  $140=6$  et  $2^{0}+5=1+5=6$ donc u. = 2° +5<br>donc " (0) est vraie. Hèrèdete Hypolhese de récuvere : Coit un entier

4 Ayrelhèse de récuverne de traduit par Mp=27+5 On applique la relation de récuvence: On substitue l'hypolière de récuverne  $M_{\rho+1} = 2(\frac{\rho}{2}+5) -5 = 2^{1+1}+5$ On en déduit que l'(p11) est vraie Conclusion la propruité P(n) est initialisé pour n = 0 et elle est héréditaire donc elle est

42 Soit  $(v_n)$  la suite définie par  $v_1 = 2$  et pour tout entier naturel *n* non nul :  $v_{n+1} = \frac{3}{5}v_n + 2$ . Montrer par récurrence que, pour tout entier naturel non nul,  $v_n \leq 5$ . Paul taut entiern > 1, on définit la propriété.  $(m) = N_{n} \leq 5$ Initialisation (ma N=2 et 2 5 den P (1) est vier Herediter Hypolière de récuvence: Soit un enbier p).<br>Cel que P(p) est maie En applique la relation de récuverne au  $P$   $5$ dan  $\frac{3}{5}$  Ns p + 2  $\leq \frac{3}{5}$  x S + 2 den $\frac{3}{5}$ Ng + 2  $\leq$  5<br>clent  $N_{p+1} \leq$ 

té P (n) est initiating  $Q -$ اده' ولما converne mar

suich A. 44 Enerric

 $S$ ujet A  $\equiv$  60 min  $S$  RAISONNER CALCULER

THÈME • Raisonnement par récurrence

### **CAPACITÉ MISE EN ŒUVRE** Questions 1. et 3. b. ► Capacité 1 p. 13

Soit *a* un nombre réel fixé non nul. Le but de cet exercice est d'étudier la suite  $(u_n)$  définie par  $u_0 = a$  et pour tout *n* de  $\mathbb{N}$ ,  $u_{n+1} = e^{2u_n} - e^{u_n}$ . On remarquera que cette égalité peut aussi s'écrire :

$$
u_{n+1}=e^{u_n}\left(e^{u_n}-1\right)
$$

**1.** Dans cette question, on suppose que  $a \le 0$ . Démontrer par récurrence que, pour tout entier naturel  $n$ ,

### $u_n \leq 0$ .

**2.** Soit g la fonction définie pour tout réel x par :

$$
g(x) = e^{2x} - e^x - x.
$$

a. Calculer  $g'(x)$  et prouver que, pour tout réel  $x$ :  $g'(x) = (e^x - 1)(2e^x + 1).$ 

**b.** Déterminer les variations de la fonction  $g$  et donner la valeur de son minimum.

**c.** En remarquant que  $u_{n+1} - u_n = g(u_n)$ , montrer que la suite  $(u_n)$  est croissante.

**3.** Dans cette question, on suppose que  $a > 0$ . La suite  $(u_n)$  étant croissante d'après la question précédente, on peut affirmer que, pour tout entier naturel  $n, u_n \ge a$ . a. Démontrer que, pour tout entier naturel  $n$ , on a :

$$
u_{n+1} - u_n \ge g(a).
$$

**b.** Démontrer par récurrence que, pour tout entier naturel  $n$ , on a :  $u_n \ge a + n \times g(a)$ .

1) On suppose que a  $\leq$ 0<br>Pour tout entier matarel n, on définit la Démontrons par recuvrence que Pr est viaie Initialisation: Mo=a et-a < 0 clans Jostinair Heredite: Gail un entier n > Otel que 3 n v). Par hypolière de récuver le, on a: Mr L6 la fonction enponentielle, ma  $e^{\mu_{m}}\leq 1$ den  $e^{u_m} \cdot \angle_0$ de plus e<sup>ur</sup> >0 danc eur (cum 1) < 0 Ainsi on a une 20<br>denc Sn11 est vreie et la proprière est hinditeure<br>Conclusion: la propriète Sn est initialitée  $M>0$ 2) Soit a le fonction de finie pour tout red

9 est dépéreuble sur R<br>D'une part pour tout réel n, ma  $e^{(x)} = 2e^{2x} - e^{x} - 1$  $3^{\prime}$  and  $(e^{\chi}\wedge (2e^{\chi}+1)-2e^{\chi}-2e^{\chi}+e^{\chi}-1)$ <br> $(e^{\chi}\wedge (2e^{\chi}+1)-2e^{\chi}-e^{\chi}-1)$ On en déduit que pour tout réel n.  $Q^{2}(x) = (e^{x}-1)(2e^{x}+1)$ b) Pour tout red n, on a 2 et + 1 > 0  $C_1$   $e^{\gamma}$ -1=0 $C_2$   $e^{\gamma}$ = $e^{\gamma}$   $C_3$   $C_4$   $C_5$  $e^{n}-1>0$   $c\supset e^{n}>e$   $c\supset n>0$ On en déduit que :  $x \rightarrow -\infty$  0  $+\infty$  $\frac{1}{2}(n)$  - 0 +  $\frac{1}{\sqrt{2\pi}}$ D'après le tableau de variations de 9

C) Pour tout entier malurel n, ma!  $\mu_{m+1} - \mu_{m} = \frac{e}{2\mu_{m}} - \mu_{m} = \frac{e}{2\mu_{m}} (\mu_{m})$ D'après 27 b) an en déduit que pour La suite (Mn) est donc croissante. 3) Con suppose d'ésourcies que a 50 La suite (un) est croissante d'après<br>la question précèdente.<br>Gn en déduit qu'elle est minorer par  $M_{\rm m}$  ) a a) Pour tout entier naturel n, on a  $M_{m+1}-M_{m}=\alpha(M_{m})$ de plus un 7 a 50 et la fonction q est craissante sur toppé den G(un) > g (u)

Ainsi paur bout entier naturel n b) Pour laut entier patuel n, on definit la propriété:  $\frac{1}{\sqrt{n}}$  11<br>a + m × g (4) Sémantains que cette proprièté est Initialisation Mo=a den Mo> a+oxq(a) donc Jo est mang Hérettite Soit un entier naturel n Par hypolière de récuver ce, ma:  $M_{m}$  = a + m x a (a) an unes Mn tagla d'après 31a den 11 mp = 11 n+2 (c) = a+ (n+1) x g(4)

danc M/M/2 et (n/1) x g (4) Conclusion: la propruiète Sperinitialisée<br>Pour elle est cle est hénéleteure,<br>pour leut entiern > 0, Enercice 115 p. 36 (Parcamps) **115** Soit la suite  $(u_n)$  définie, pour tout entier naturel *n*, par  $u_0 = 3$  et  $u_{n+1} = 5u_n - 4$ . Démontrer que  $u_n = 2 \times 5^n + 1$  pour tout entier naturel *n*. - Paux tant entier naturel n on défi-

 $31 + 2x5 + 1 = 4x$ Départiens par récurrence que 7 Initialisation: Mo=3 et-2x5+1=3 On a donc  $M_0 = 2\times5^0+3$ .

Heredite: Sail un entier ny 060 que 5 oct mair. Par hypothèse de réceverne, ma  $2x5^m + 1$ Appliquens le formule de récevrer c.  $5u_{m}-4=5(2x5+x)-4$  $5u_{m}-4 = 2 \times 5^{m+1} + 1$ den  $u_{m+\lambda} = 2 \times 5^{m+1} + 1$ dan 5 est vrairet la Condusion: la propriété d'inclier. - Dè pour n = 0 et elle est héréditaire